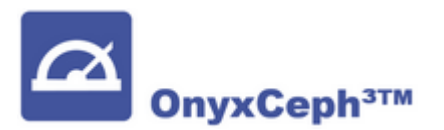

Die Windows™-Software OnyxCeph<sup>3™</sup> ist eine von [Image Instruments](https://image-instruments.de) entwickelte SQL-Client-/Server-Netzwerkanwendung für die patienten- und fallbezogene Verwaltung von 2D- und 3D-Bilddaten, die im Verlauf kieferorthopädischer Behandlungen für diagnostische, Planungs- und Beratungszwecke verwendet werden können.

OnyxWiki ist als offene Such- und Informationsplattform für OnyxCeph³™-Anwender gedacht. Von den hierfür registrierten Autoren können beliebige Beiträge (möglichst zweisprachig in DE und EN) verfasst und eingestellt werden. Über Layout und Inhalt der Beiträge entscheidet jeder Autor selbst **a**. Der Leser kann die ihn interessierenden Inhalte über die Volltextsuche finden.

## **Wiki-Suche**

Suche

## **Kategorien**

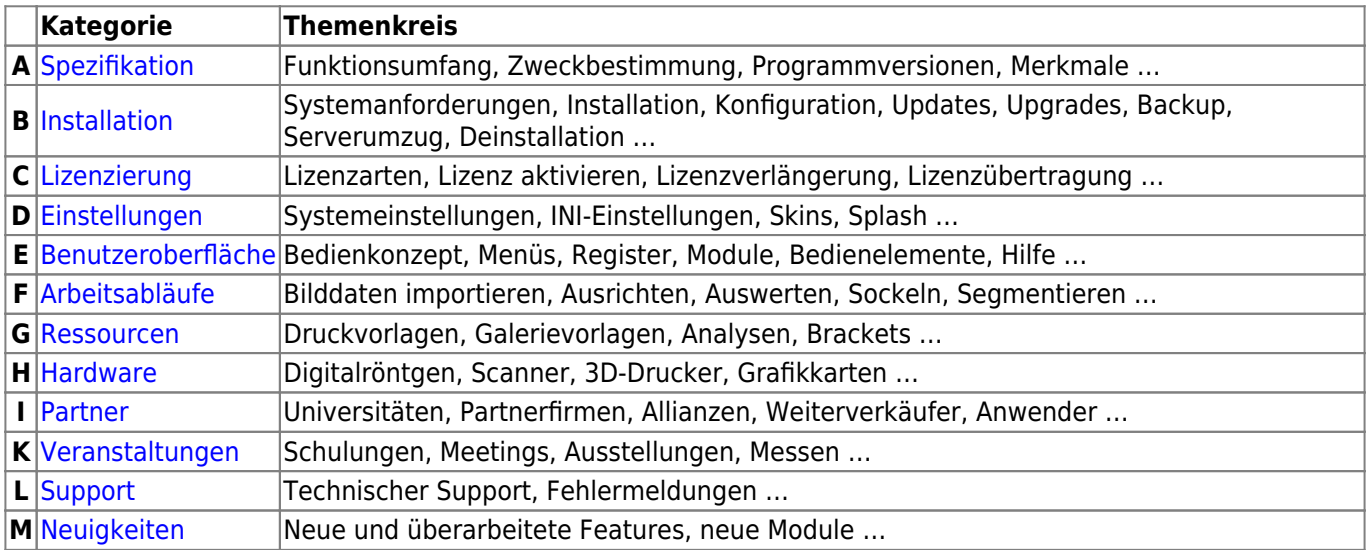

[Programme](http://onyxwiki.net/doku.php?id=programs) | [Module 2D](http://onyxwiki.net/doku.php?id=modulelib_2d) | [Module 3D](http://onyxwiki.net/doku.php?id=modulelib_3d) | [Funktionen](http://onyxwiki.net/doku.php?id=functions) | [Systemoptionen](http://onyxwiki.net/doku.php?id=settings)

## **Internet-Links**

[Programmversionen](http://www.onyx.orthorobot.com/index.php/de/onyxceph/programmversionen) | [Merkmale](http://www.onyx.orthorobot.com/index.php/de/onyxceph/merkmale) | [Systemvoraussetzungen](http://www.onyx.orthorobot.com/index.php/de/onyxceph/systemvoraussetzungen) | [Versionsübersicht](http://onyx.orthorobot.com/index.php/de/release-info)

## **Programmhilfe**

[WebHelp](http://www.image-instruments.de/OnyxFAQs_de)

From: <http://onyxwiki.net/>- **[OnyxCeph³™ Wiki]**

Permanent link: **<http://onyxwiki.net/doku.php?id=start&rev=1568981573>**

Last update: **2019/09/20 14:12**

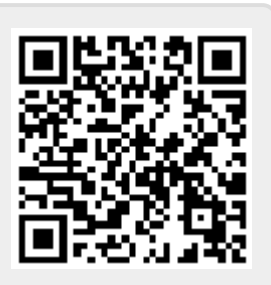